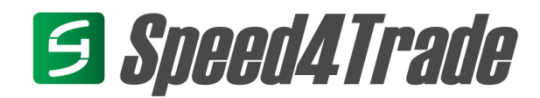

# **Systemvoraussetzungen Speed4Trade CONNECT**

**Stand: 26.03.2024**

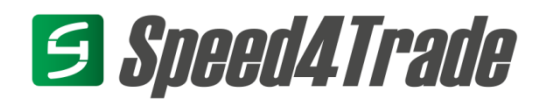

## Inhalt

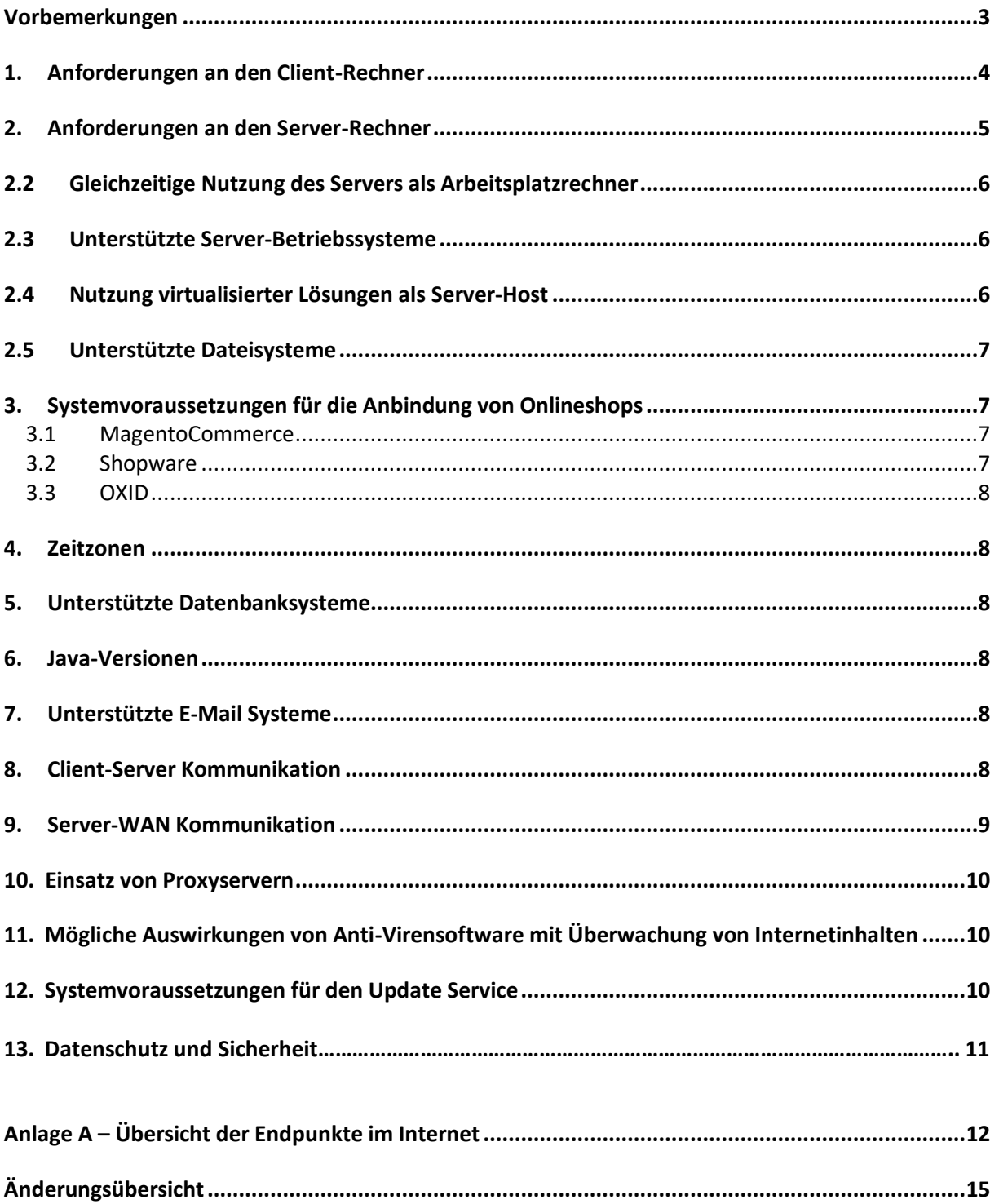

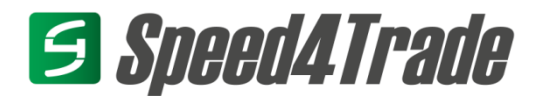

## <span id="page-2-0"></span>**Vorbemerkungen**

In den folgenden Abschnitten dieses Dokuments werden im Einzelnen die Systemvoraussetzungen für den Betrieb von Speed4Trade CONNECT, getrennt nach Client- und Serverrechner beschrieben. Darüber hinaus sind die unterstützten Betriebssysteme und weitere wichtige, für den Betrieb der Software notwendige, Voraussetzungen aufgeführt. Dieses Dokument beinhaltet auch Hinweise zu Anforderungen an externe Systeme wie z.B. Ihren Mailserver, Firewall-Lösungen und Ihren Webshop.

Wir bitten Sie dieses Dokument aufmerksam auszuwerten und im Zweifelsfall Rücksprache mit unserem Serviceteam zu halten.

Wir weisen ausdrücklich darauf hin, dass eine Installation und ein erfolgreicher Betrieb eventuell nicht möglich sind, wenn die Systemanforderungen unterschritten werden.

Hierzu wird vor der Installation ein Vorabgespräch durchgeführt, bei dem einer unserer Servicemitarbeiter in einer Desktopsharing-Sitzung das System begutachtet. Hierbei wird der Ist-Zustand des Systems vor der Installation erfasst.

Im Falle einer späteren Änderung der Lizenz (Upgrade), welche eine Erhöhung der verbundenen Clients, der Artikelanzahl, der Mandanten oder des Auftragsvolumens bewirkt, muss das System vorab nochmals auf Erfüllung der zu diesem Zeitpunkt gültigen Systemvoraussetzungen geprüft werden.

Die Speed4Trade GmbH behält sich das Recht auf Änderungen und Anpassungen der folgenden Systemvoraussetzungen vor.

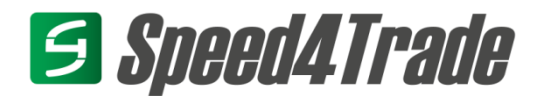

## <span id="page-3-0"></span>**1. Anforderungen an den Client-Rechner**

Speed4Trade CONNECT unterstützt die Browser Microsoft Edge, Mozilla Firefox und Google Chrome auf Zoomfaktor 100% unter Microsoft Windows 10.

Dies gilt für die zum Testzeitpunkt offiziell veröffentlichte Browserversion (keine nightly builds, canary versionen etc.)

Die Tests finden unter Windows 10 in der zum Testzeitpunkt im Semi-Annual Channel aktuellen Version statt.

Die Browsertests werden in der jeweiligen Standardkonfiguration ohne installierte / aktivierte Addons durchgeführt.

Dem System muss zum Arbeiten mit Speed4Trade-CONNECT-Webclient mindestens 1GB freier Arbeitsspeicher zur Verfügung stehen. Empfohlen werden aber 2GB freier Arbeitsspeicher, denn der Verbrauch richtet sich stark nach dem Arbeitsverhalten der Anwender (Anzahl der Browserfenster und Tabs).

Die Mindestauflösung des Bildschirms muss für den Webclient 1280 \* 800 Pixel betragen. Es wird aber eine Auflösung von 1920 \* 1200 Pixel oder größer empfohlen.

Zum Betrieb des Webclients ist JavaScript zwingend erforderlich.

Browsererweiterungen wie Script- und Werbeblocker o.ä. können sich negativ auf den Betrieb der Anwendung auswirken und müssen bei auftretenden Problemen ggf. deaktiviert werden.

Speed4Trade-CONNECT-Webclient kann in Browsern mit erhöhten Sicherheitseinstellungen nicht betrieben werden.

Wird Speed4Trade CONNECT in der Cloud betrieben, so benötigen Sie eine leistungsstarke Internetanbindung, die an die Anzahl Ihrer Webclient Nutzer angepasst sein muss. Sie sollten mindestens über eine 2 MBit SDSL Anbindung an das WAN verfügen.

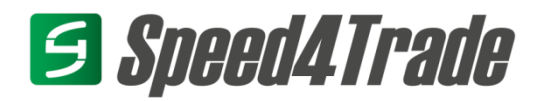

## <span id="page-4-0"></span>**2. Anforderungen an den Server-Rechner**

#### **2.1 Hardware**

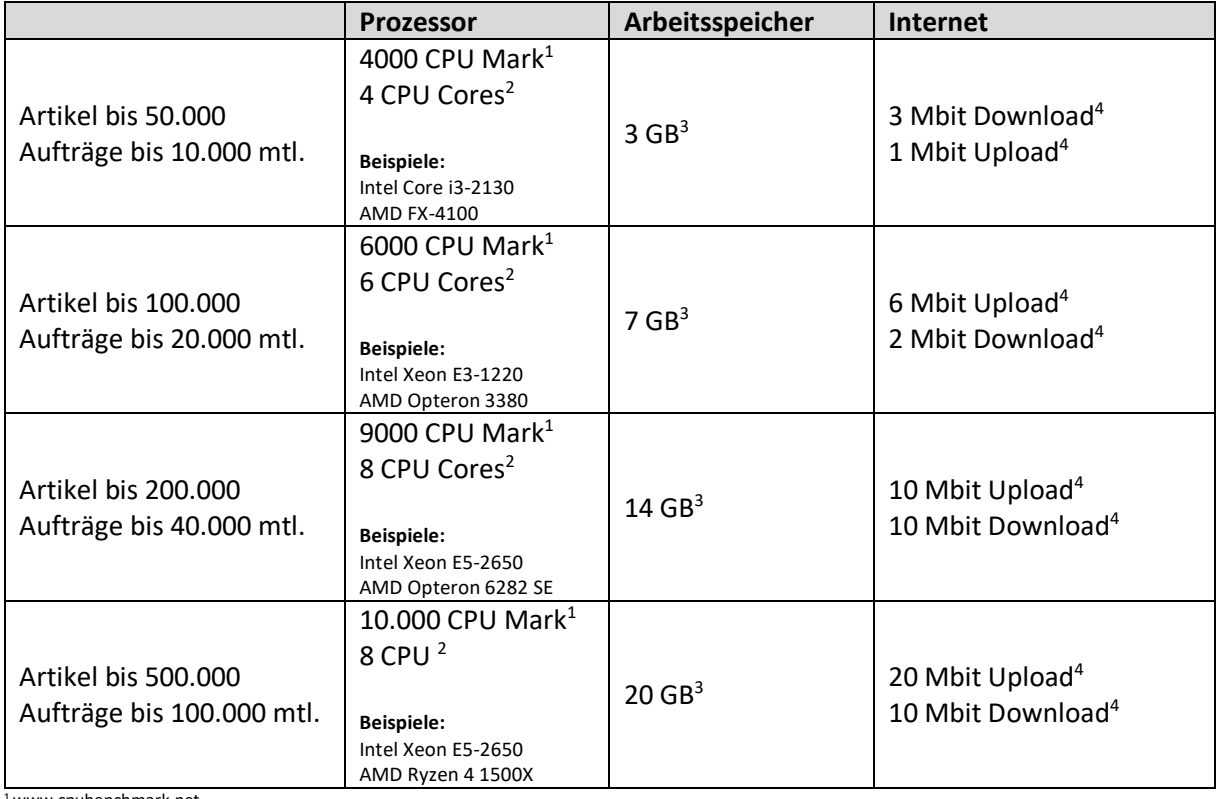

<sup>1</sup> www.cpubenchmark.net

<sup>2</sup> physikalische oder virtuelle Cores

<sup>3</sup> 60% des Speichers für Speed4Trade CONNECT veranschlagt, 40% für die Datenbank

<sup>4</sup> garantierte Bandbreite

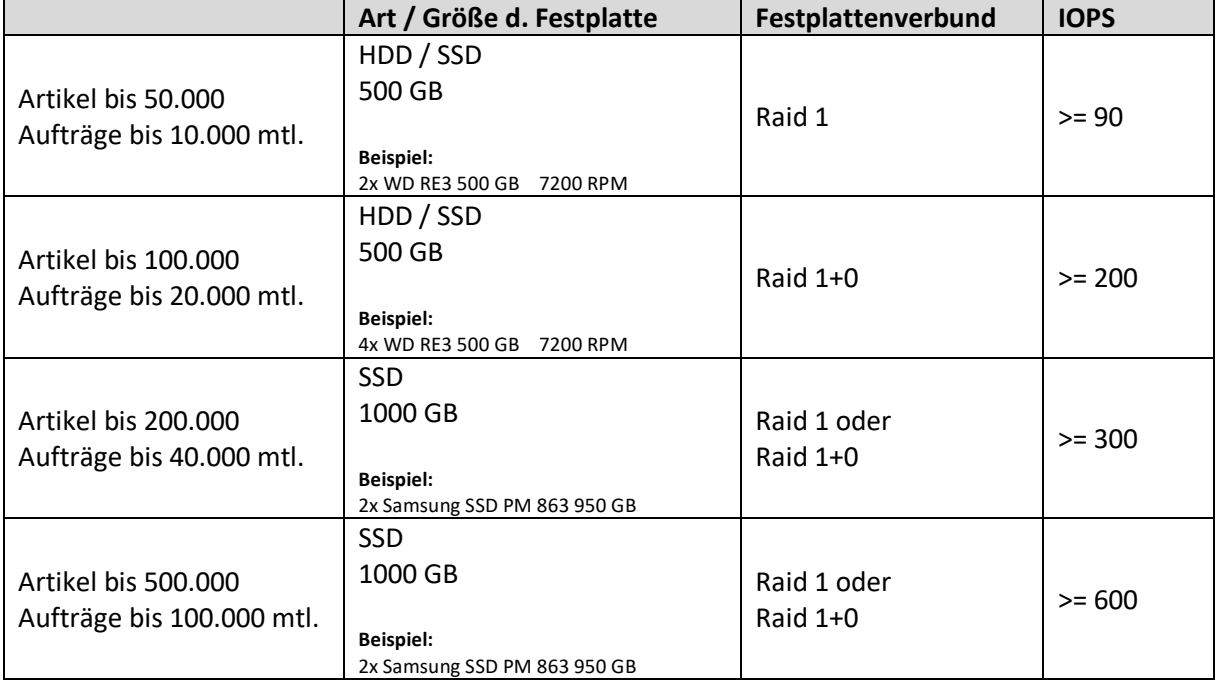

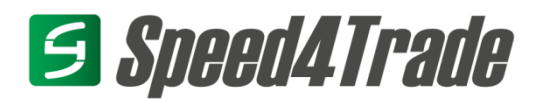

**Wichtig:** Diese Angaben entsprechen den minimalen Anforderungen für Speed4Trade CONNECT ohne Anbindungen. Die genauen Systemanforderungen sind abhängig von den eingesetzten Schnittstellen und Anbindungen. Für eine detaillierte Beratung stehen wir Ihnen gerne wieder zur Verfügung.

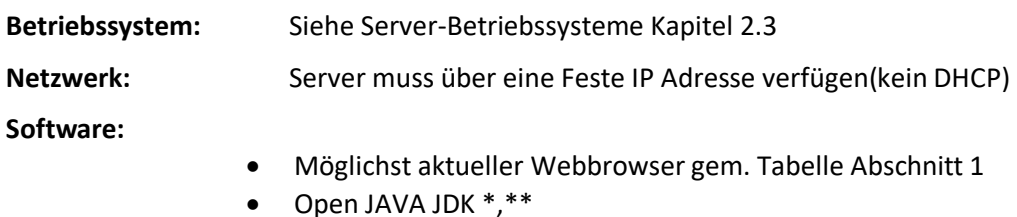

• Auf Linux-Systemen: Perl

**Ggf. haben Sie schon einen Server, der die hier beschriebenen Systemanforderungen erfüllt, und den Sie gerne auch für das Hosten von Speed4Trade CONNECT verwenden möchten. Bitte kontaktieren Sie uns in diesem Falle frühzeitig. Unser Servicepersonal nimmt sich gerne die Zeit und überprüft dieses bestehende System auf eine mögliche Integration unserer Software sowie auf mögliche Inkompatibilitäten.**

\* Wird bei Installation des Speed4Trade-CONNECT-Gesamtsystems mit ausgeliefert

\*\* Detaillierte Aufführung der unterstützten Versionen siehe Abschnitt 11 dieses Dokuments

#### <span id="page-5-0"></span>**2.2 Gleichzeitige Nutzung des Servers als Arbeitsplatzrechner**

Die gleichzeitige Nutzung des Speed4Trade-CONNECT-Server-Rechners als Arbeitsplatzrechner (Client-Rechner oder auch Terminal-Rechner) wird nicht empfohlen. Eine solche Nutzung ist beim technischen Vorabgespräch dem entsprechenden Servicemitarbeiter mitzuteilen.

#### <span id="page-5-1"></span>**2.3 Unterstützte Server-Betriebssysteme**

Der Speed4Trade-CONNECT-Server wurde auf den folgenden Betriebssystemen getestet und freigegeben. Es werden grundsätzlich nur 64-Bit Versionen der Systeme unterstützt. Bitte achten Sie explizit auf die aufgeführten Editionen. Nicht aufgeführte Systeme bitte anfragen.

- Windows Server 2016 (Standard etc.) \*\*, \*\*\*
- Windows Server 2019 (Standard etc.) \*\*, \*\*\*
- Windows Server 2022 (Standard) \*\*
- Linux System (Empfehlung: Ubuntu 22.04 LTS)

#### **Empfehlung:** Linux Ubuntu

\* oder höherwertige Edition, kein Itanium

\*\* mit installierter GUI

\*\*\* auch Terminal Server

#### <span id="page-5-2"></span>**2.4 Nutzung virtualisierter Lösungen als Server-Host**

Speed4Trade CONNECT kann auch in einer virtuellen Maschine betrieben werden. Hierbei ist darauf zu achten, dass der Betrieb des Speed4Trade-CONNECT-Servers nur auf virtualisierten Umgebungen erfolgen darf, die über ein professionelles Hardwaremanagment betrieben werden und in denen sichergestellt ist, dass die zugewiesenen Ressourcen auch garantiert zur Verfügung stehen (z.B. VMWare© ESXi, Microsoft© Hyper-V Server).

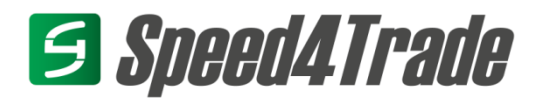

Der Einsatz des Speed4Trade-CONNECT-Servers auf Desktop Virtualisierungslösungen wie VMWare© Player/ Workstation, Microsoft<sup>©</sup> VPC, Parallels Desktop® ist für den Produktivbetrieb nicht freigegeben.

#### <span id="page-6-0"></span>**2.5 Unterstützte Dateisysteme**

(nur Server bzw. Speicherlösung NAS / SAN)

Auf Microsoft Windows Betriebssystemen:

• NTFS

Auf Linux-Derivaten:

• ext3 / ext4

### <span id="page-6-1"></span>**3. Systemvoraussetzungen für die Anbindung von Onlineshops**

Diese Systemvoraussetzungen gelten grundsätzlich nur für Shops die mit der Inbetriebnahme von Speed4Trade CONNECT neu aufgesetzt werden. Bestehende Shopsysteme müssen im Einzelfall betrachtet und auf ihre Kompatibilität überprüft werden.

Informationen zu Voraussetzungen und Versionen auf Anfrage.

#### <span id="page-6-2"></span>**3.1 MagentoCommerce**

- Unterstützte Shopversionen:
	- $0 \t 2.*$

Informationen zu Voraussetzungen und genauen Versionen auf Anfrage.

#### <span id="page-6-3"></span>**3.2 Shopware**

- Unterstützte Shopversionen:
	- $0.515 51*$
	- $0$  5.2.3 5.2.27
	- $0$  5.3.0 5.3.4
	- $0.5.4 5.4.6$
	- o 5.5.1 5.5.10
	- $0 5.6.0 5.6.9$
	- $O = 5.7.0 5.7.18$
	- $\circ$  6.4.20.2
- PHP-Version des Webservers:
	- $\circ$  Empfohlene PHP Version für Shopware Version 5.5. $* = 7.0 7.2$
	- $\circ$  Empfohlene PHP Version für Shopware Version 5.6. $* = 7.2.* / 7.3.*$
	- o Empfohlene PHP Version für Shopware Version ab 5.7.0 = 7.4.\*
	- $\circ$  Empfohlene PHP Version für Shopware Version 6.4. $* = 8.1 8.3$
- MySQL-Version des Webservers:
	- o Empfohlene für Shopware Version 5.5.\* >= 5.7
	- $\circ$  Empfohlene für Shopware Version 6.4.\* >= 8.0.17
- Sonstige Anmerkungen:

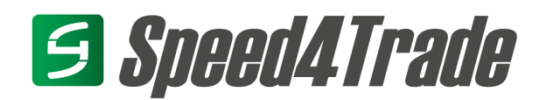

- o Die ab Version 4.3 zur Verfügung stehende Autoupdate-Funktion des Shops muss deaktiviert werden, um Inkompatibilitäten zu verhindern
- o PHP Erweiterung ionCube Loader wird benötigt
- \* Weitere Shopware Systemvoraussetzungen: Siehe Website des Herstellers

#### <span id="page-7-0"></span>**3.3 OXID**

Informationen zu Voraussetzungen und genauen Versionen auf Anfrage.

### <span id="page-7-1"></span>**4. Zeitzonen**

Der Speed4Trade-CONNECT-Server und der dazugehörige DB-Server müssen systemseitig in der gleichen Zeitzone betrieben werden.

### <span id="page-7-2"></span>**5. Unterstützte Datenbanksysteme**

- Microsoft SQLServer 2016 ab SP3 \*
- Microsoft SQLServer 2017 \*
- Microsoft SQLServer 2019 \*
- Microsoft SQL Server 2022 \*
- MariaDB Stable Release ab Version 10.5

\*MSSQL Server Datenbank-Lizenz ist nicht in Speed4Trade-CONNECT-Lizenz enthalten

### <span id="page-7-3"></span>**6. Java-Versionen**

Für den Betrieb des Speed4Trade-CONNECT-Servers können ausschließlich die Java-Laufzeitumgebung und der Java-Compiler (JDK) von OpenJDK verwendet werden. Hier wird der Einsatz der aktuellsten Version empfohlen, wobei diese in der Regel durch das Speed4Trade-Servicepersonal bei der Installation von Speed4Trade CONNECT mit installiert wird.

Die Java-Version am Speed4Trade-CONNECT-Server sollte nur in Rücksprache mit dem Speed4Trade-Servicepersonal aktualisiert werden, da sich hierbei wichtige Systemvariablen ändern.

## <span id="page-7-4"></span>**7. Unterstützte E-Mail Systeme**

Zum E-Mail-Versand aus der Software heraus ist eine Anbindung an einen SMTP-Server notwendig. Die Authentifizierung am Server kann mit und ohne gesicherte Verbindungen erfolgen, dabei wird SSL als auch StartTLS unterstützt.

Eine Anbindung an Microsoft Exchange oder Lotus Notes ist möglich, wenn diese Systeme für das Protokoll SMTP konfiguriert sind.

Das IMAP Protokoll wird nicht unterstützt.

## <span id="page-7-5"></span>**8. Client-Server Kommunikation**

Der Betrieb von Speed4Trade CONNECT setzt eine intakte Netzwerkinfrastruktur im Unternehmen des Anwenders sowie eine zeitgemäße Datendurchsatzrate im lokalen Netzwerk/Drahtlosnetzwerk und ins Internet, voraus. Dies bezieht sich sowohl auf die Kommunikation zwischen dem Server und angebundenen Diensten im Internet als auch auf die Kommunikation zwischen Speed4Trade CONNECT Client-Rechner und Speed4Trade CONNECT Server-Rechner, die über VPN gekoppelt sein können.

*Ports für die Client-Server Kommunikation*

- HTTP (Standard-Port 80 \*)
- HTTPS (Standard-Port 443 \*)

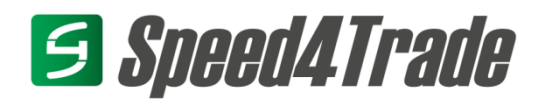

\* Standard-Port: Kann abweichend konfiguriert werden

*Ports für die Server-DB Kommunikation*

• DBMS-abhängig

### <span id="page-8-0"></span>**9. Server-WAN Kommunikation**

- FTP (Standard-Port 21)<sup>(1)</sup>
- HTTPS (Standard-Port 443)
- HTTP (Standard-Port 80)
- POP (Standard-Port 110) u. SMTP (Standard-Port 25) (2)

(1) nur bei Verwendung eigener Shops, Preissuchmaschinen oder automatischen Bilderuploads (2) nur wenn E-Mails über das System versendet oder empfangen werden sollen

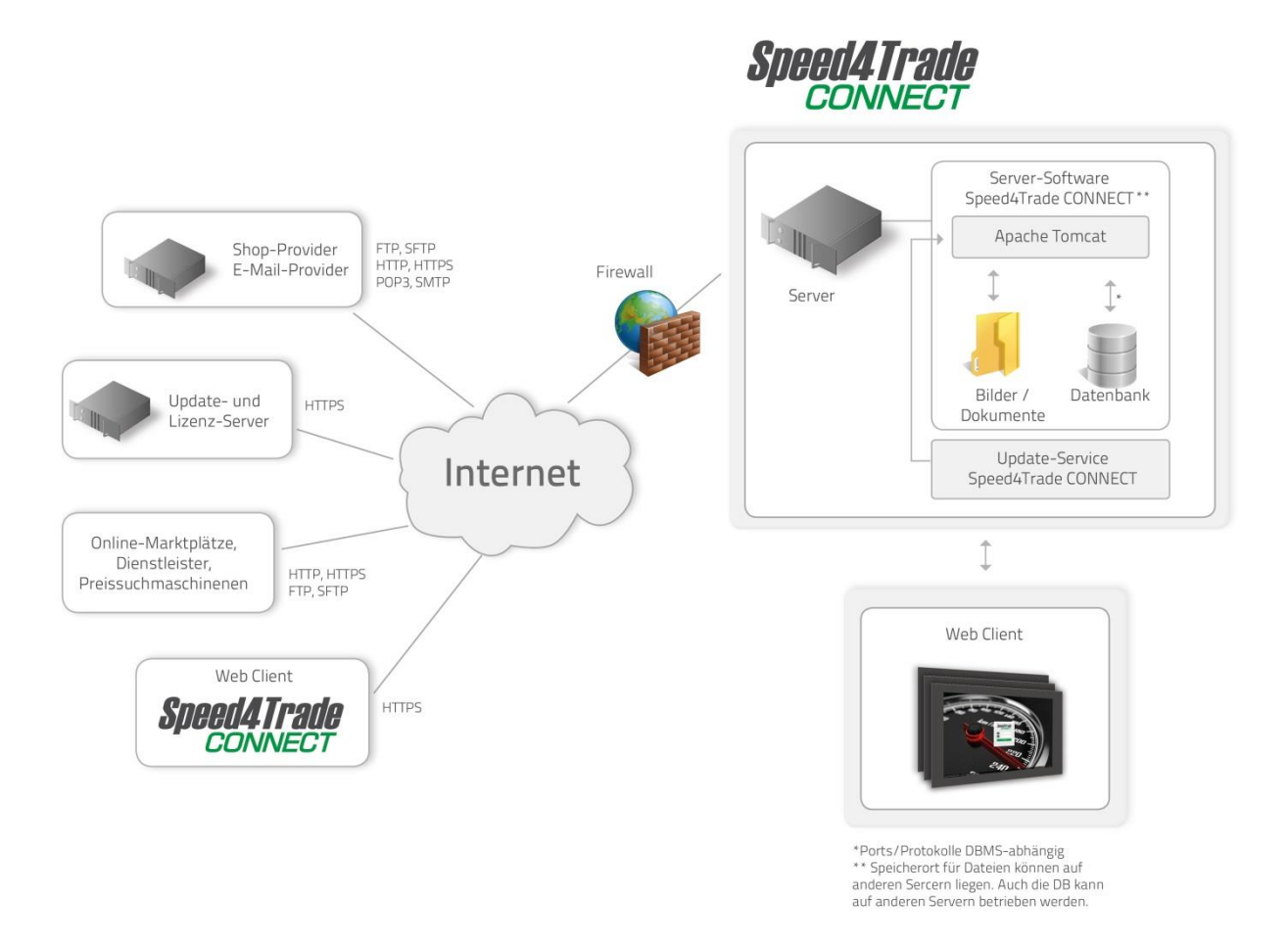

Eine vollständige Liste der Endpunkte die der Speed4Trade-CONNECT-Server und der Update-Server im Internet aufrufen, finden Sie in Anlage A dieser Systemvoraussetzungen.

Es muss gewährleistet werden, dass während der Kommunikation mit den in Anlage A beschriebenen Endpoints, keine IP-Wechsel oder Verbindungsunterbrechungen stattfindet.

Der Einsatz einer festen IP für den Internet Anschluss ist grundsätzlich für den Einsatz von Speed4Trade CONNECT empfohlen.

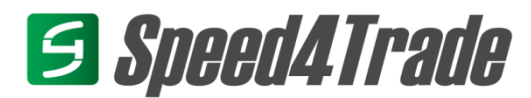

## <span id="page-9-0"></span>**10.Einsatz von Proxyservern**

Die Kommunikation der Speed4Trade-CONNECT-Serveranwendung zu Gegenstellen im Internet ist grundsätzlich auch über Proxyserver hinweg möglich.

Hier ist zu beachten, dass für die in Anlage A beschriebenen Endpoints die Caching Funktion des Proxys deaktiviert sein muss. Falls es sich um einen Socks5 Proxy handelt und der Server eine Authentifizierung per User/Passwort bevorzugt, muss ein entsprechender User mit Passwort bereitgestellt werden. Sollte in Ihrem Unternehmen der Einsatz eines Proxys notwendig sein, so muss individuell und frühestmöglich geprüft werden, ob die in der Software definierbaren Einstellmöglichkeiten für die Nutzung mit Ihrem Proxyserver verwendet werden können. Bitte sprechen Sie hierzu unsere Service-Mitarbeiter an.

### <span id="page-9-1"></span>**11. Mögliche Auswirkungen von Anti-Virensoftware mit Überwachung von Internetinhalten**

Einige moderne Anti-Virenprogramme stellen eine Funktion zur Überwachung von Internetinhalten zur Verfügung. Dabei werden alle Aufrufe des entsprechenden Ports durch einen kleinen lokalen Proxy-Server geschickt, um schädliche Inhalte von Webseiten ausfiltern zu können.

Da auch der Speed4Trade-CONNECT-Webclient über http/s mit dem Speed4Trade CONNECT Server kommuniziert, kann die Kommunikation zwischen Client und Server durch eine solche Filterung negativ beeinflusst werden. Es können Performance-Probleme auftreten oder die Kommunikation zwischen Client und Server vollständig unterbunden werden.

Wenn Sie eine solche Option Ihres Anti-Virenprogramms nutzen, so wird empfohlen, die Speed4Trade-CONNECT-Konfiguration so umzustellen, dass der Internetverkehr für den Speed4Trade-CONNECT-Server nicht gefiltert wird. Bitte teilen Sie dem Speed4Trade-Servicepersonal rechtzeitig mit, wenn Sie eine solche Funktion nutzen. So können unsere Mitarbeiter schon bei der Planung Ihrer Installation entsprechende Konfigurationsschritte berücksichtigen.

#### <span id="page-9-2"></span>**12. Systemvoraussetzungen für den Update Service**

Zum Installationsumfang von Speed4Trade CONNECT gehört ein Update Service, der für den Download von Produktupdates verantwortlich ist und diese in Ihre Speed4Trade-CONNECT-Instanz einspielt. Dieser Update Service basiert, wie auch der Speed4Trade-CONNECT-Server selbst, auf einem Apache-Tomcat und wird als eigenständige Anwendung betrieben.

Für den Betrieb dieses Dienstes wird ein gesonderter Betriebssystem-User benötigt, der über Rechte zum Beenden und Starten des Speed4Trade-CONNECT-Dienstes, sowie über Schreibrechte in die Speed4Trade-CONNECT-Verzeichnisse verfügen muss. Wie auch für den Speed4Trade-CONNECT-Server, werden für die Konfiguration des Update Service ein gesonderter http-Port und ein https-Port benötigt. Der Update Service muss über http mit Speed4Trade CONNECT kommunizieren. Für das Speichern der Anwendung selbst, der heruntergeladenen Updates sowie von Backups sollte ca. 2 GB freier Festplattenspeicher einkalkuliert werden.

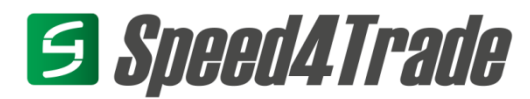

#### **13. Datenschutz und Sicherheit**

#### **Hinweise:**

Um potenzielle Risiken im Hinblick auf den Datenschutz zu minimieren, empfiehlt Speed4Trade die Verschlüsselung aller im Umfeld unserer Lösungen eingesetzten Systeme.

Besonders gilt dies im Zusammenhang mit der Speicherung und Übertragung personenbezogener Daten.

Eine Verschlüsselung reduziert mögliche Schäden bei Datenverlust, siehe auch Erwägungsgründe der DSGVO: <https://dsgvo-gesetz.de/erwaegungsgruende/nr-83/>

Für weiterführende Informationen zum Thema Verschlüsselung empfehlen wir die BSI-Richtlinie TR-02102 "Kryptographische Verfahren: Empfehlungen und Schlüssellängen".

Die initiale Datenverschlüsselung vermeidet zudem Folgekosten, falls Verkaufskanäle hinzugebucht werden, die eine Verschlüsselung explizit erfordern.

Sollten Sie z.B. durch die Nutzung von Schnittstellen zu Amazon Zugriff auf personenbezogene Daten erhalten, ist die Verschlüsselung bei Übertragung und Speicherung dieser Daten gemäß der Amazon Data Protection Policy (DPP) verpflichtend anzuwenden.

Diese finden Sie in verschiedenen Sprachversionen unter der Adresse [https://docs.developer.amazonservices.com/en\\_US/dev\\_guide/DG\\_DataProtectionPolicy.html](https://docs.developer.amazonservices.com/en_US/dev_guide/DG_DataProtectionPolicy.html) Wir unterstützen Sie gerne bei Fragen beratend.

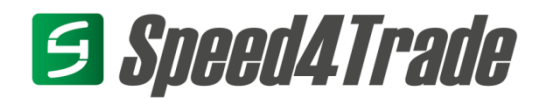

### <span id="page-11-0"></span>Anlage A – Übersicht der Endpunkte im Internet

Folgende dedizierte Endpunkte werden durch den Speed4Trade-CONNECT-Server im Internet aufgerufen und sind entweder für den Betrieb des Systems an sich notwendig oder spielen eine Rolle bei der Nutzung bestimmter Verkaufskanäle oder Dienste. Erläuterungen:

\* hinter der URL besagt, dass alle Aufrufe unterhalb dieser URL möglich sein müssen, da der direkte Endpunkt nicht immer gleich ist.

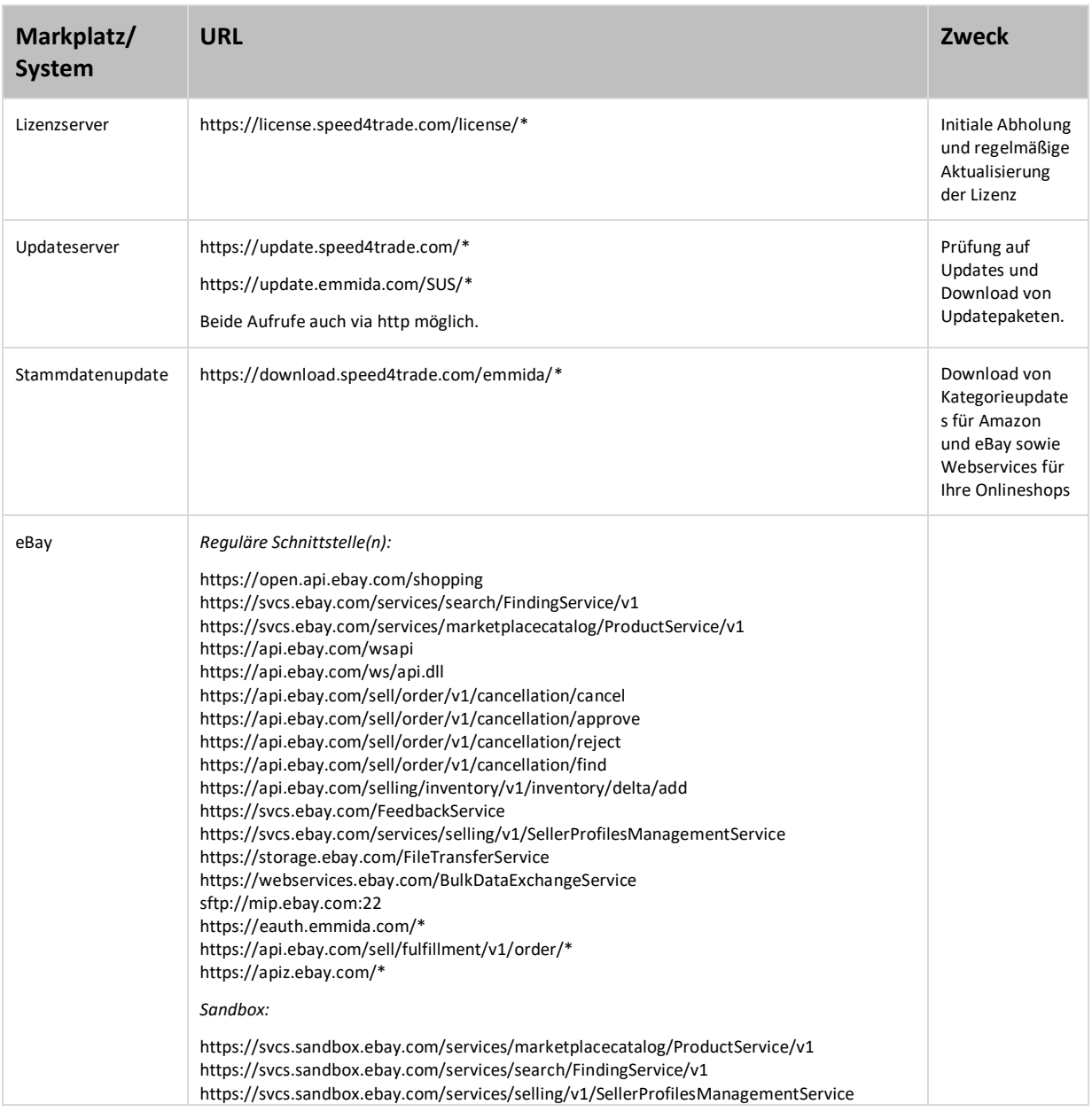

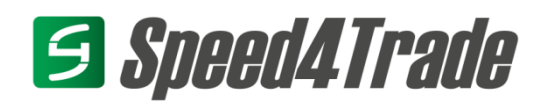

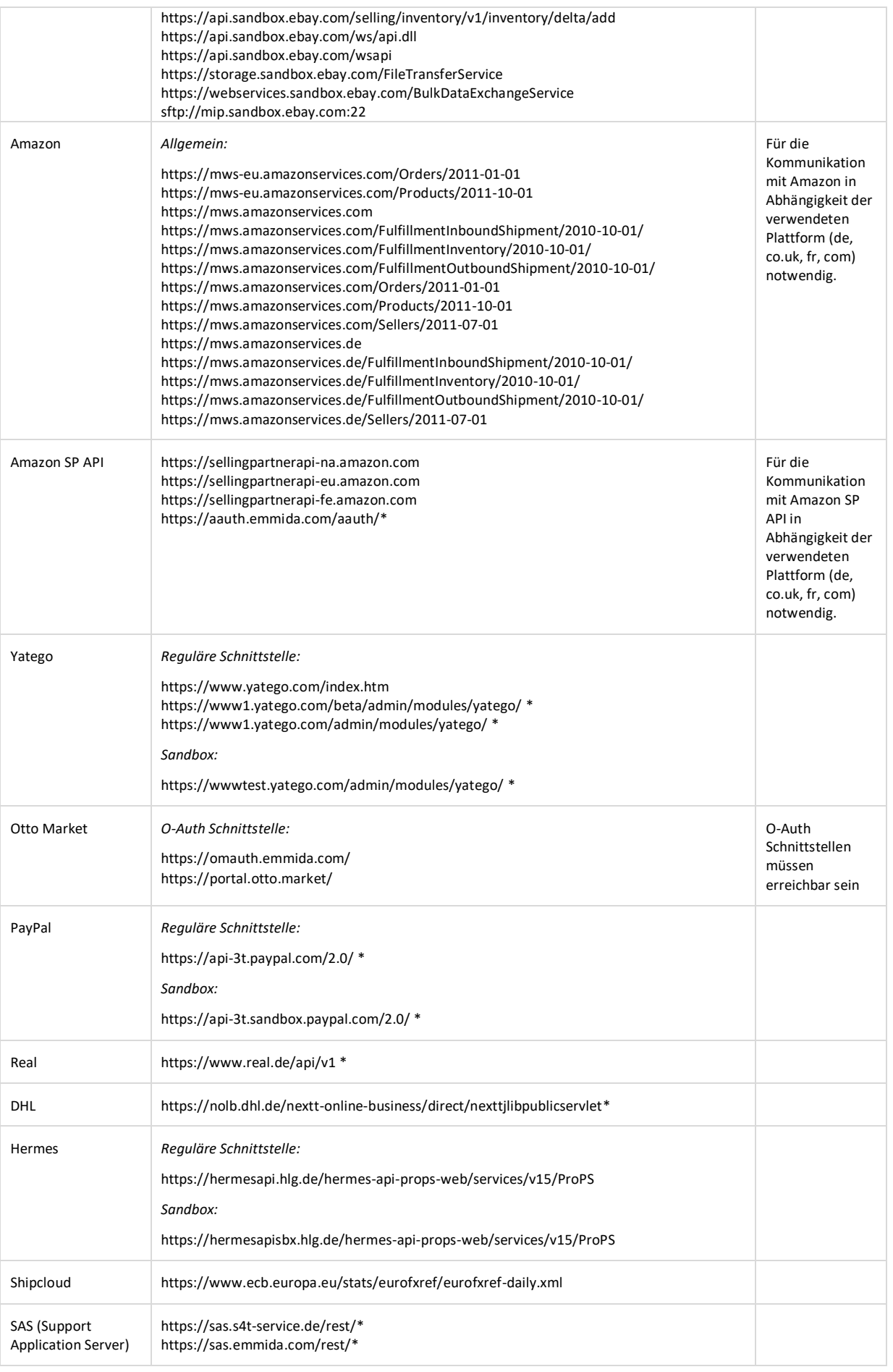

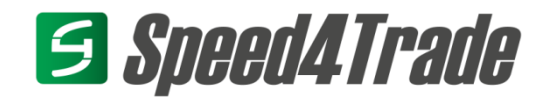

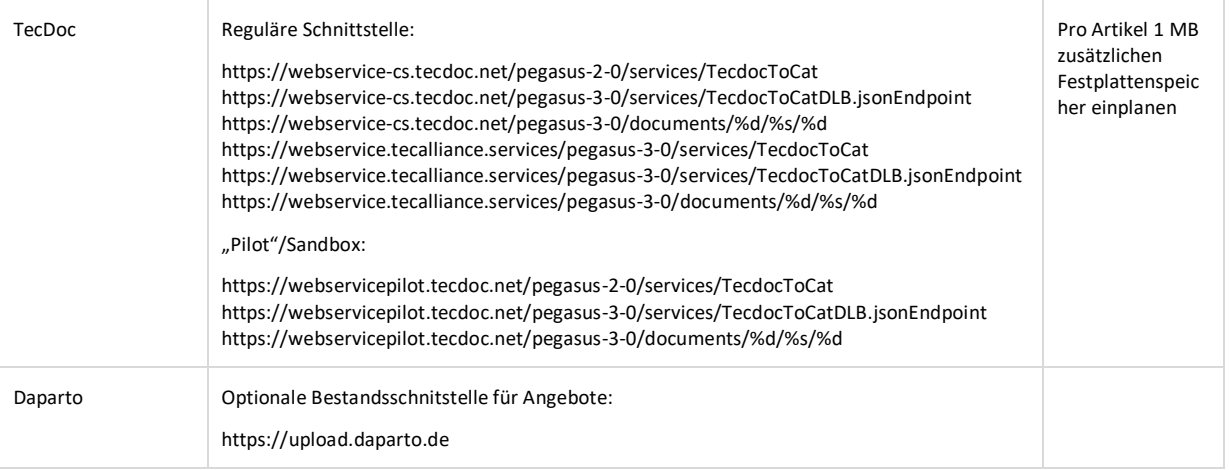

Ergänzungen oder Änderungen dieser Liste durch neue Features oder Änderungen seitens der Anbieter sind jederzeit möglich.

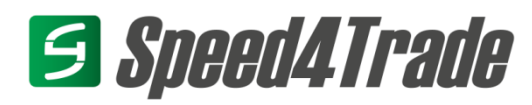

## <span id="page-14-0"></span>**Änderungsübersicht**

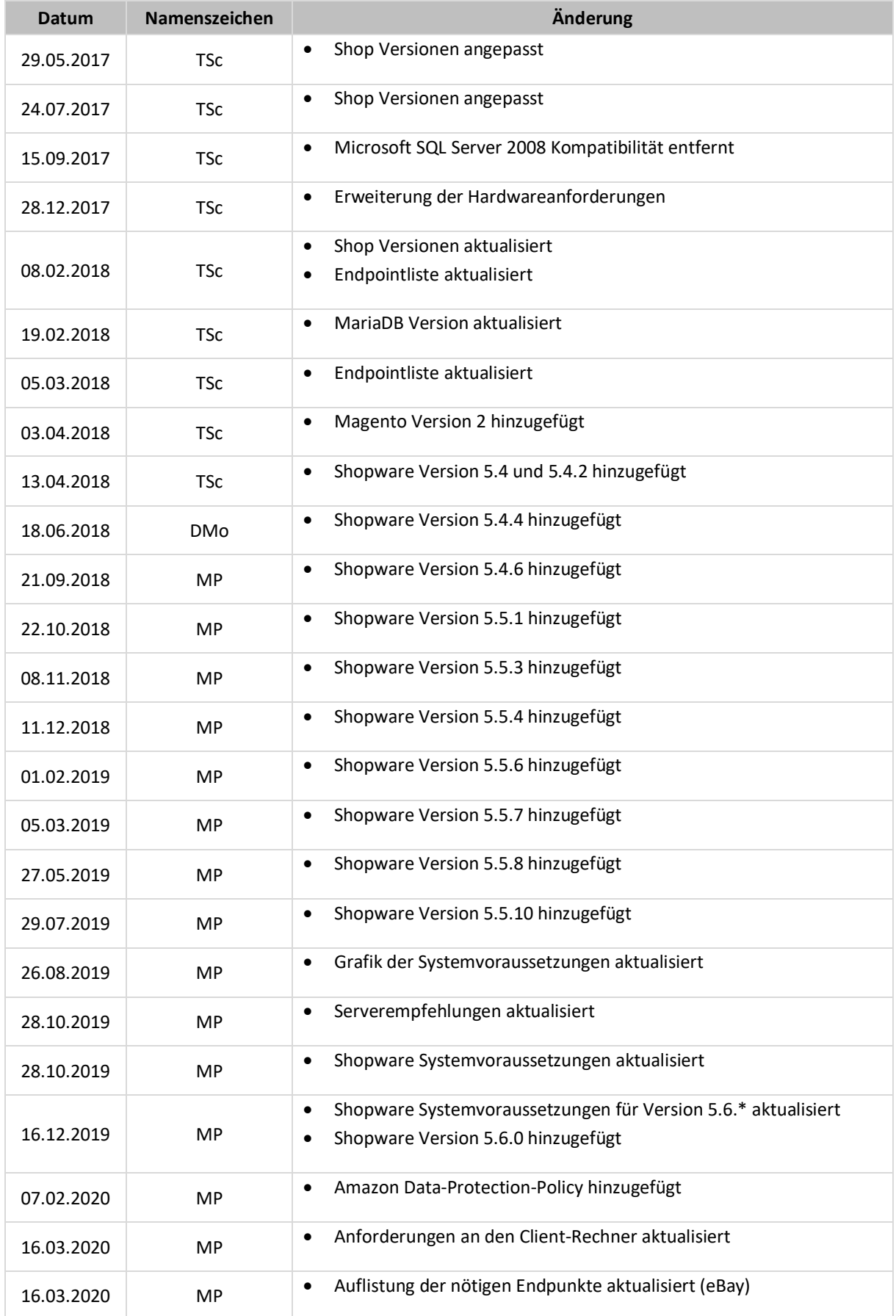

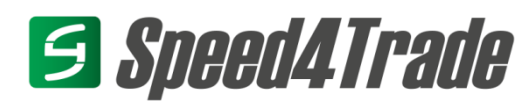

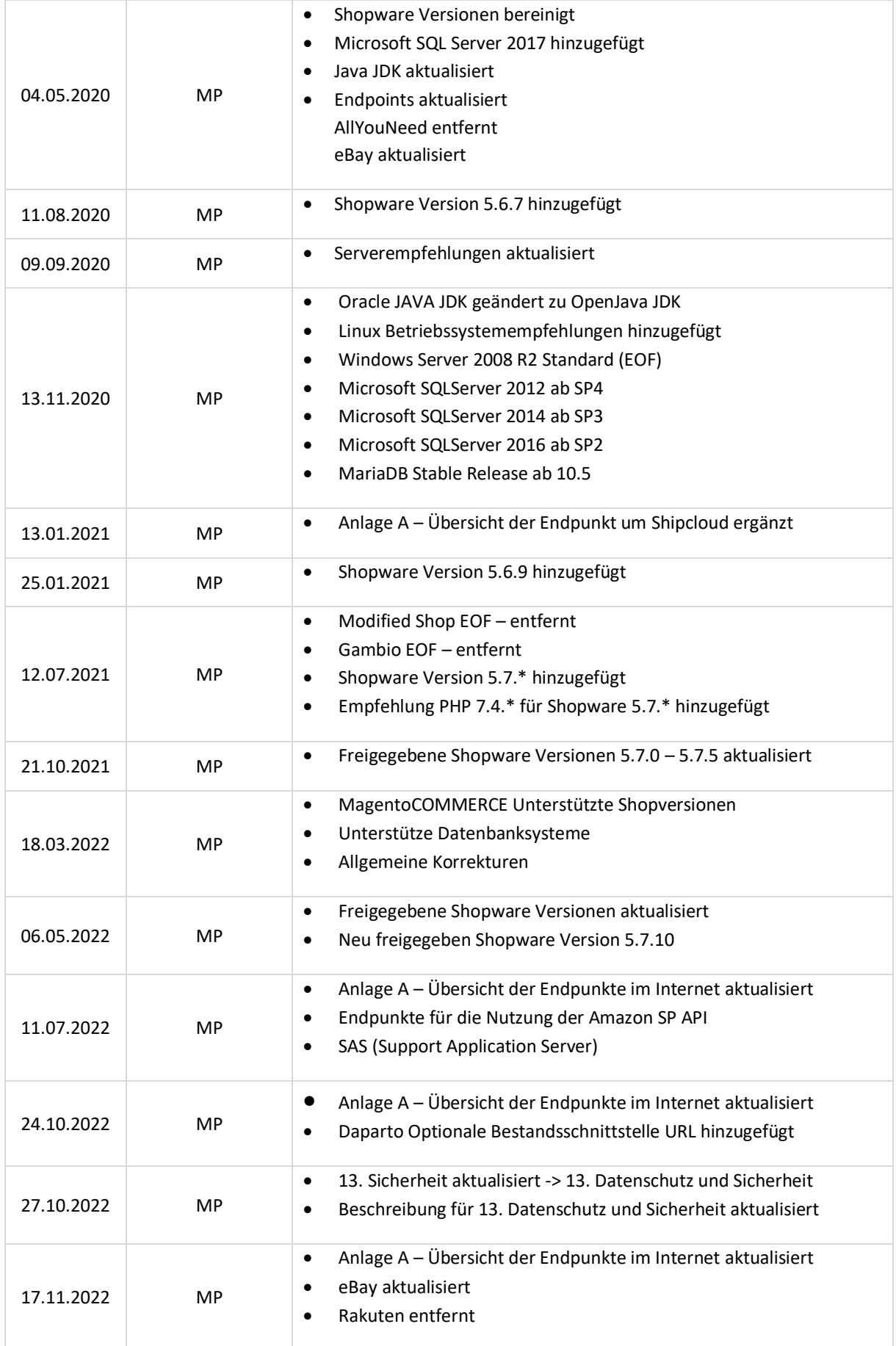

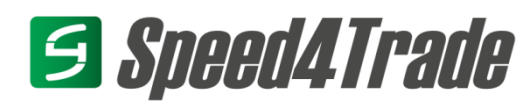

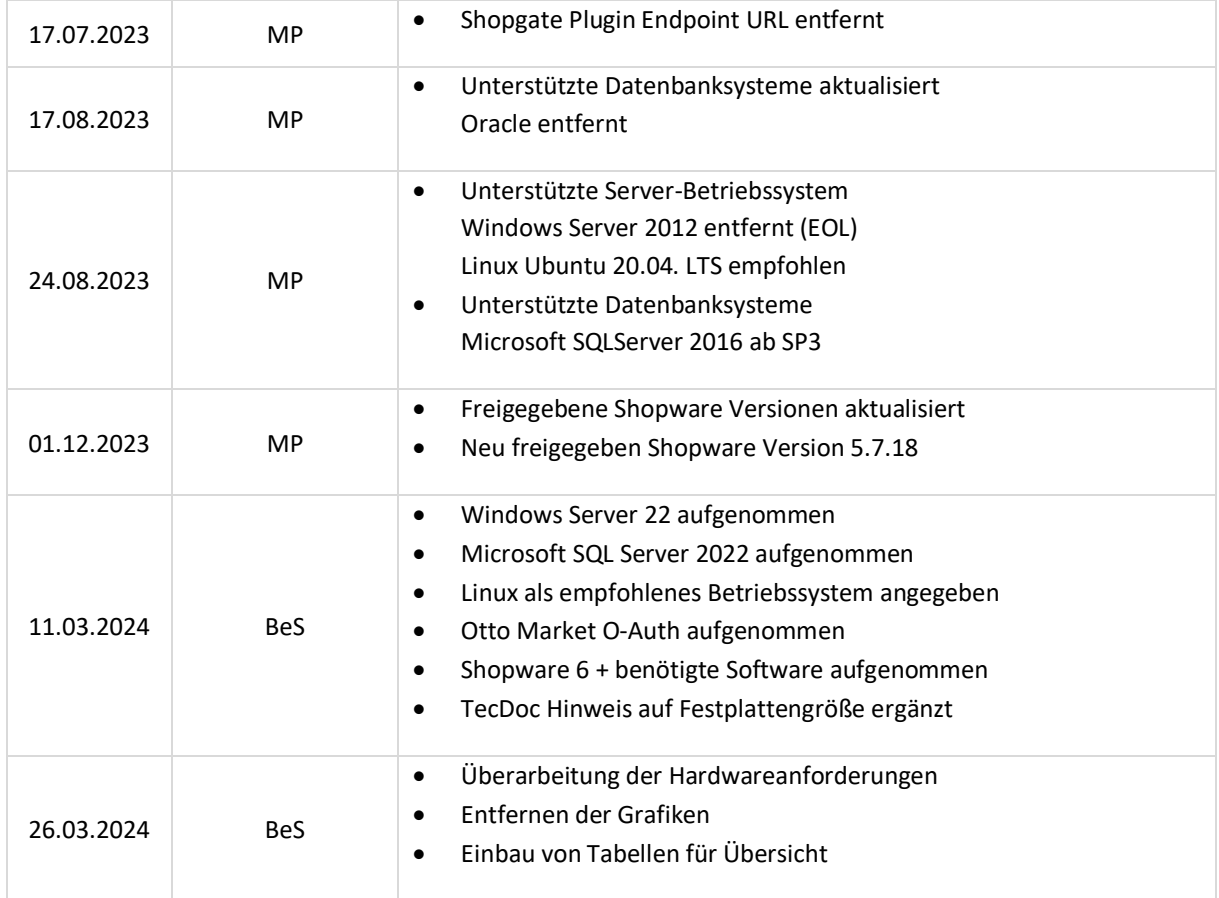